# Experiences Using the RISC-V Ecosystem to Design an Accelerator-Centric SoC in TSMC 16nm

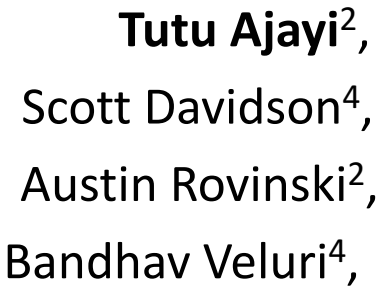

Khalid Al-Hawaj<sup>1</sup>, Paul Gao $<sup>4</sup>$ ,</sup> Ningxiao Sun<sup>4</sup>, Shaolin Xie<sup>4</sup>,

Aporva Amarnath<sup>2</sup>, Gai Liu<sup>1</sup>, , and  $\lambda$   $\lambda$ nuj Rao $^4$ , **Christopher Torng**<sup>1</sup>, , a chun Zhao $^4$  Ritchie Zhao $^1$ ,

, Steve Dai<sup>1</sup>, , Luis Vega<sup>4</sup>,

Christopher Batten<sup>1</sup>, Ronald G. Dreslinski<sup>2</sup>, Rajesh K. Gupta<sup>3</sup>, Michael B. Taylor<sup>4</sup>, Zhiru Zhang<sup>1</sup>

<sup>1</sup> Cornell University <sup>2</sup> University of Michigan  $3$  University of California, San Diego <sup>4</sup> Bespoke Silicon Group, (U. Washington/ UC San Diego)

MICRO-50 Colober 14, 2017

# Computer Architecture Research Prototyping

Tile 19

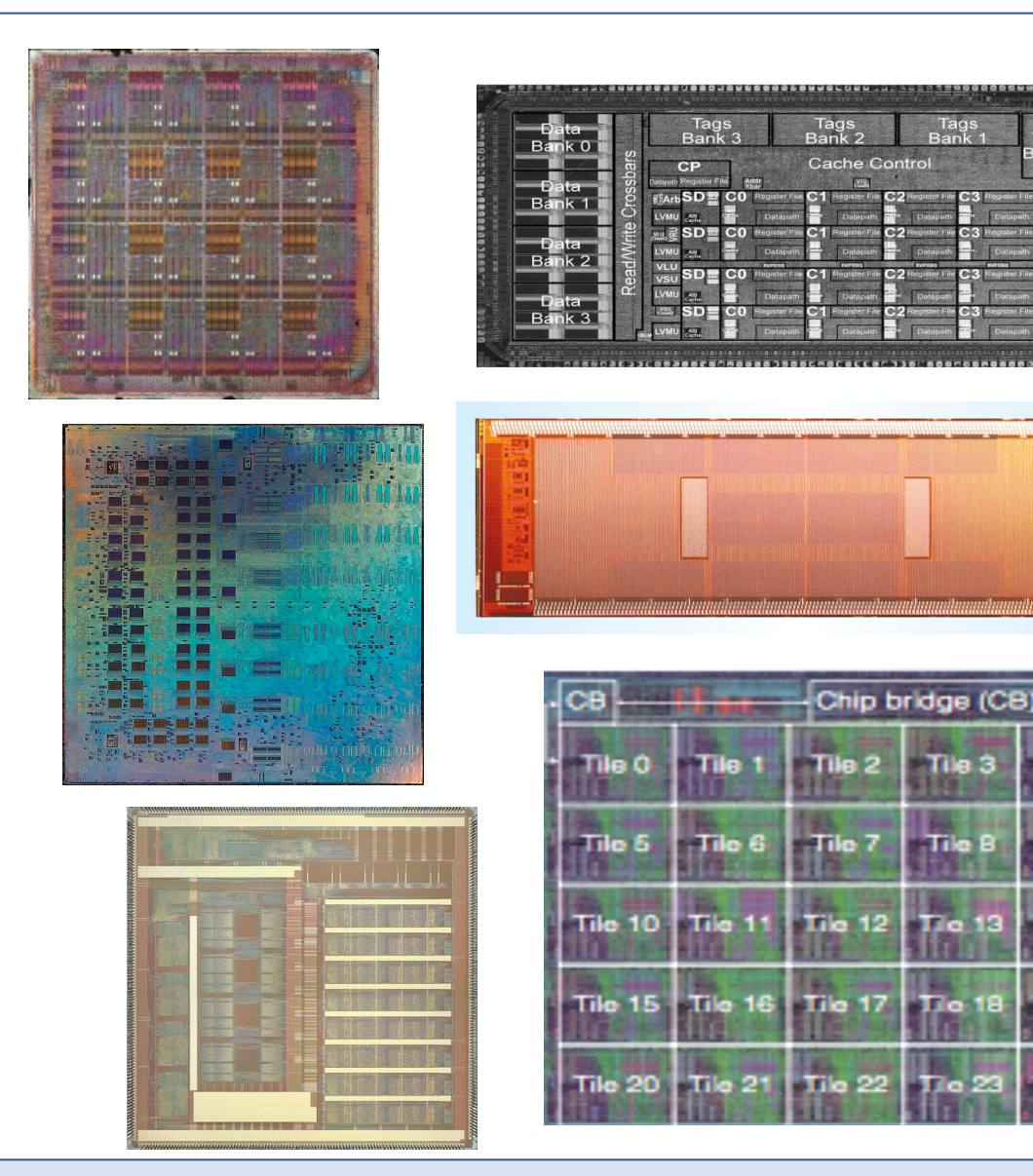

Prototyping is important to *complement* the results of simulation-based research

### **Many benefits to prototyping :**

- Validating assumptions
- Validating design methodologies
- Measuring real system-level performance and energy efficiency
- Creating platforms for software research
- Building credibility with industry
- Building intuition for physical design
- Pedagogical benefits
- Building real things is fun!

Celerity :: Introduction

# The Continuing Need for Building Prototypes

### **The Four Horsemen of the Coming Dark Silicon Apocalypse**

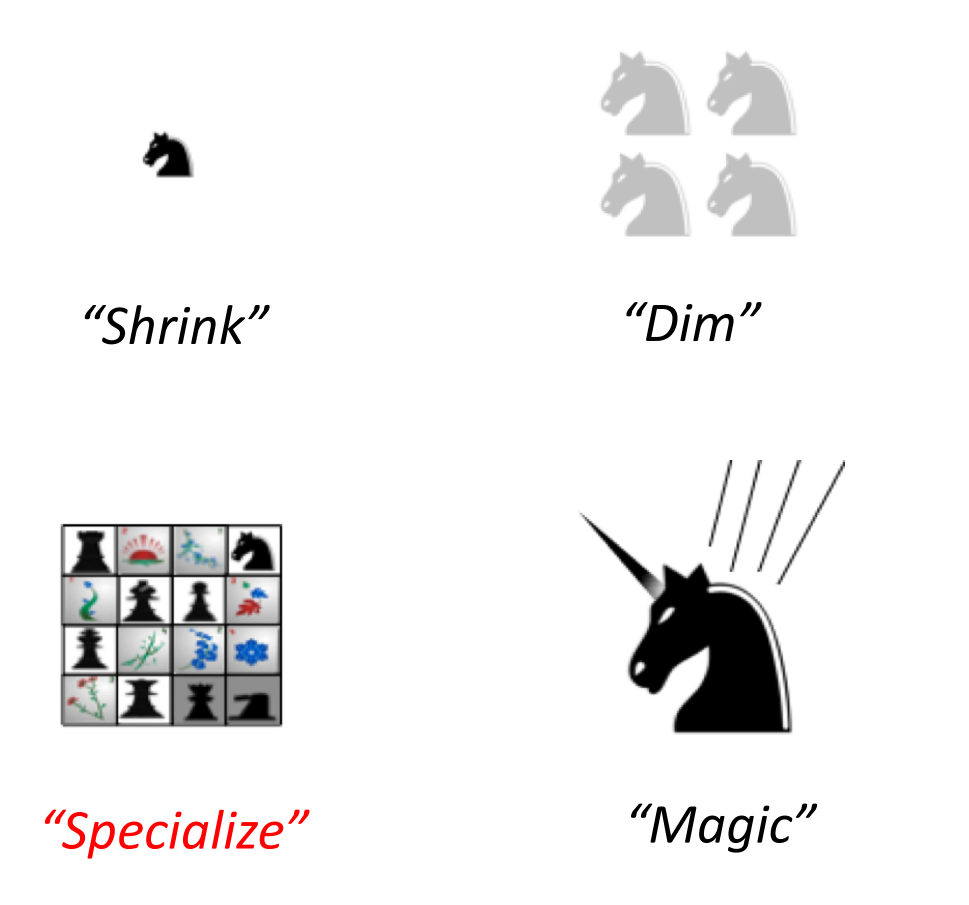

The rise of the dark silicon era  $^{[1]}$ , in which an increasing fraction of silicon must remain unpowered, is motivating an increasing trend towards accelerator-centric architectures.

Specialization research requires:

- New *simulation-based* evaluation methodologies based on accelerators [2]
- New *prototyping* methodologies for rapidly building accelerator-centric prototypes

Unfortunately, building research prototypes can be tremendously challenging.

[1] M. Taylor. "Is Dark Silicon Useful? Harnessing the Four Horsemen of the Coming Dark Silicon Apocalypse," In Design Automation Conference, 2012. [2] Y. Shao, et al. "Aladdin: A Pre-RTL, Power-Performance Accelerator Simulator Enabling Large Design Space Exploration of Customized Architectures", ISCA 2014

#### Celerity :: Introduction

### Prototyping with the RISC-V Software/Hardware Ecosystem

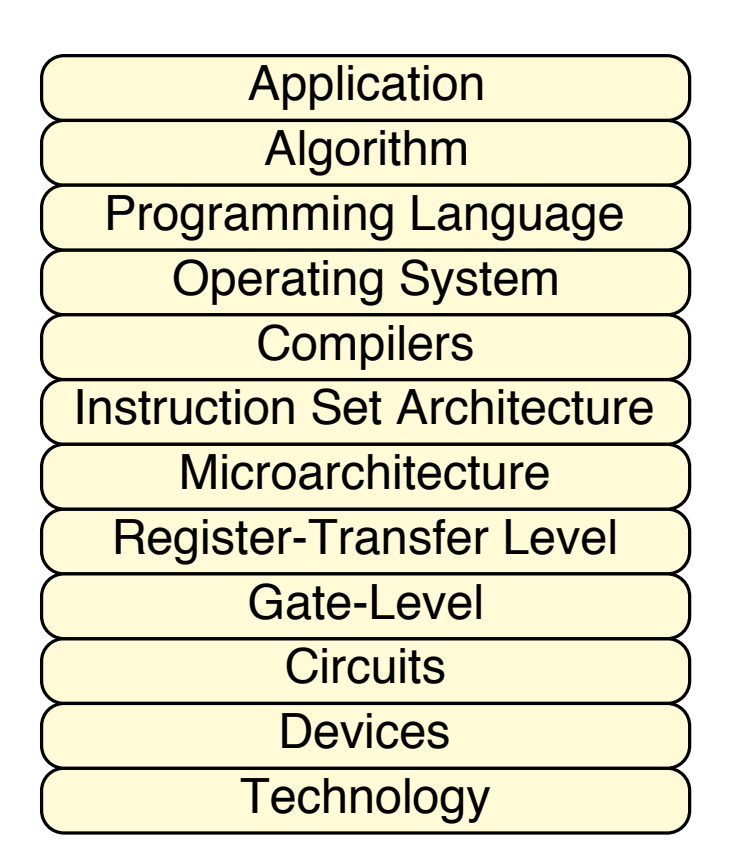

### **Software Toolchain**

A complete, off-the-shelf software stack (e.g., binutils, GCC, newlib/glibc, Linux kernel & distros) for both embedded and general-purpose

#### **Architecture**

• RISC-V ISA specification designed to be both modular and extensible, with a small base ISA and optional extensions

### **Microarchitecture**

- On-chip network specifications and implementations (NASTI, TileLink)
- RISC-V processor implementations for both in-order (Berkeley Rocket) and out-of-order (Berkeley BOOM) cores

#### **Physical Design**

• Previous spins of chips for reference

#### **Testing**

• Standard core verification test suites + Turn-key FPGA gateware

# The Celerity System-on-Chip

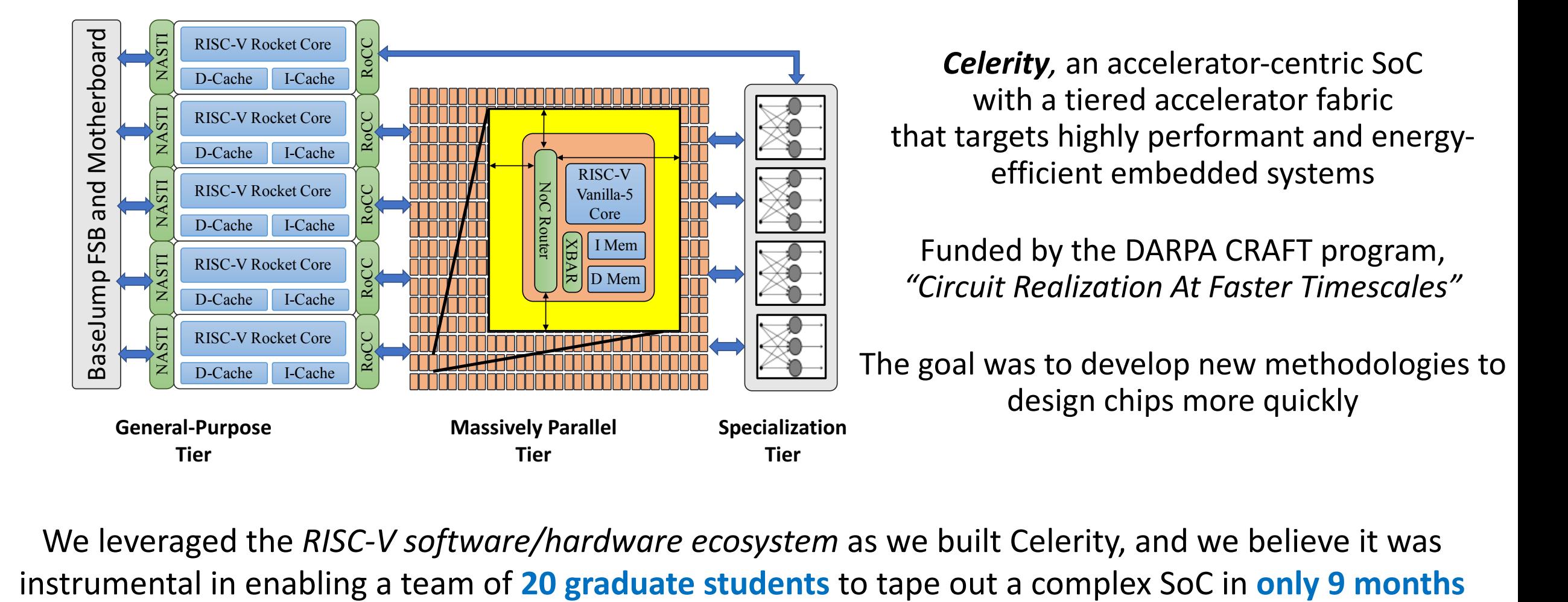

We leveraged the *RISC-V software/hardware ecosystem* as we built Celerity, and we believe it was

#### Celerity :: Introduction

# Celerity: Chip Overview

- TSMC 16nm FFC
- 25 mm<sup>2</sup> die area (5mm x 5mm)
- ~385 million transistors
- 511 RISC-V cores
	- 5 Linux-capable RV64G Berkeley Rocket cores
	- 496-core RV32IM mesh tiled array "manycore"
	- 10-core RV32IM mesh tiled array (low voltage)
- Binarized Neural Network Specialized Accelerator
- On-chip synthesizable PLLs and DC/DC LDO
	- Developed in-house
- 3 Clock domains
	- $\cdot$  400 MHz DDR I/O
	- 625 MHz Rocket core + Specialized accelerator
	- 1.05 GHz Manycore array
- 672-pin flip chip BGA package
- 9-months from PDK access to tape-out

### http://www.opencelerity.org

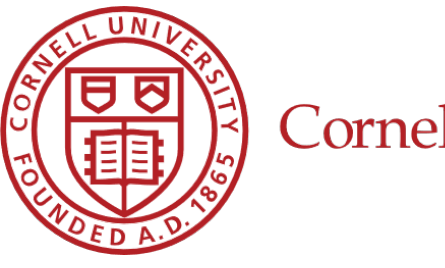

**Cornell University** 

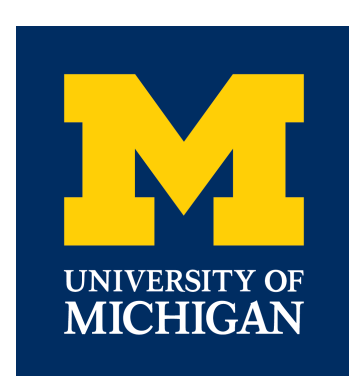

**UC San Diego** 

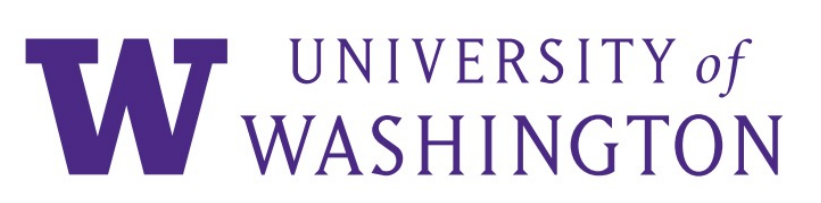

Agenda

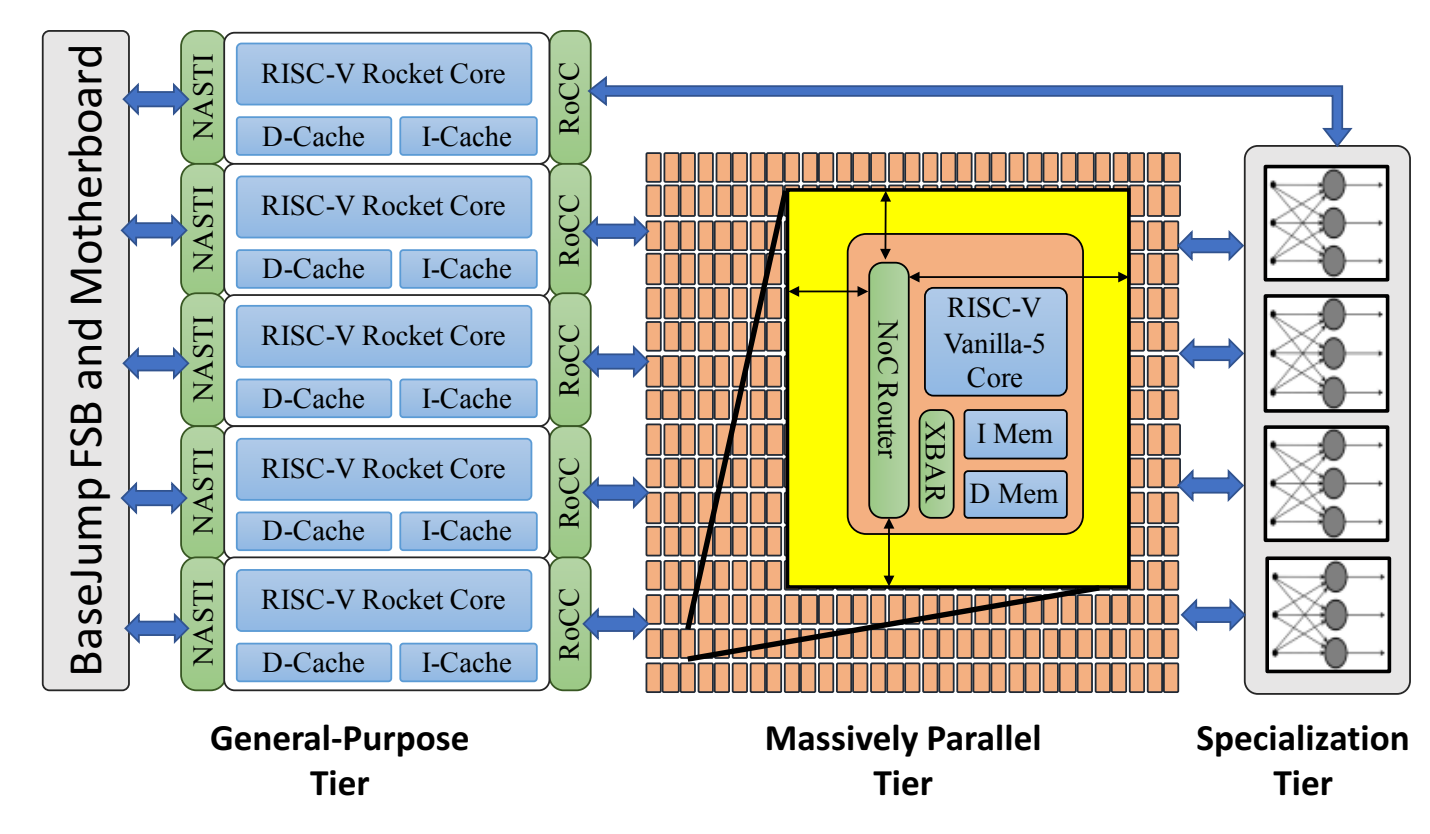

- Introduction
- For each Tier:
	- What did we build?
	- How did we build it?
	- RISC-V Ecosystem Successes
	- RISC-V Ecosystem Challenges
- Conclusion

### Celerity: General-Purpose Tier

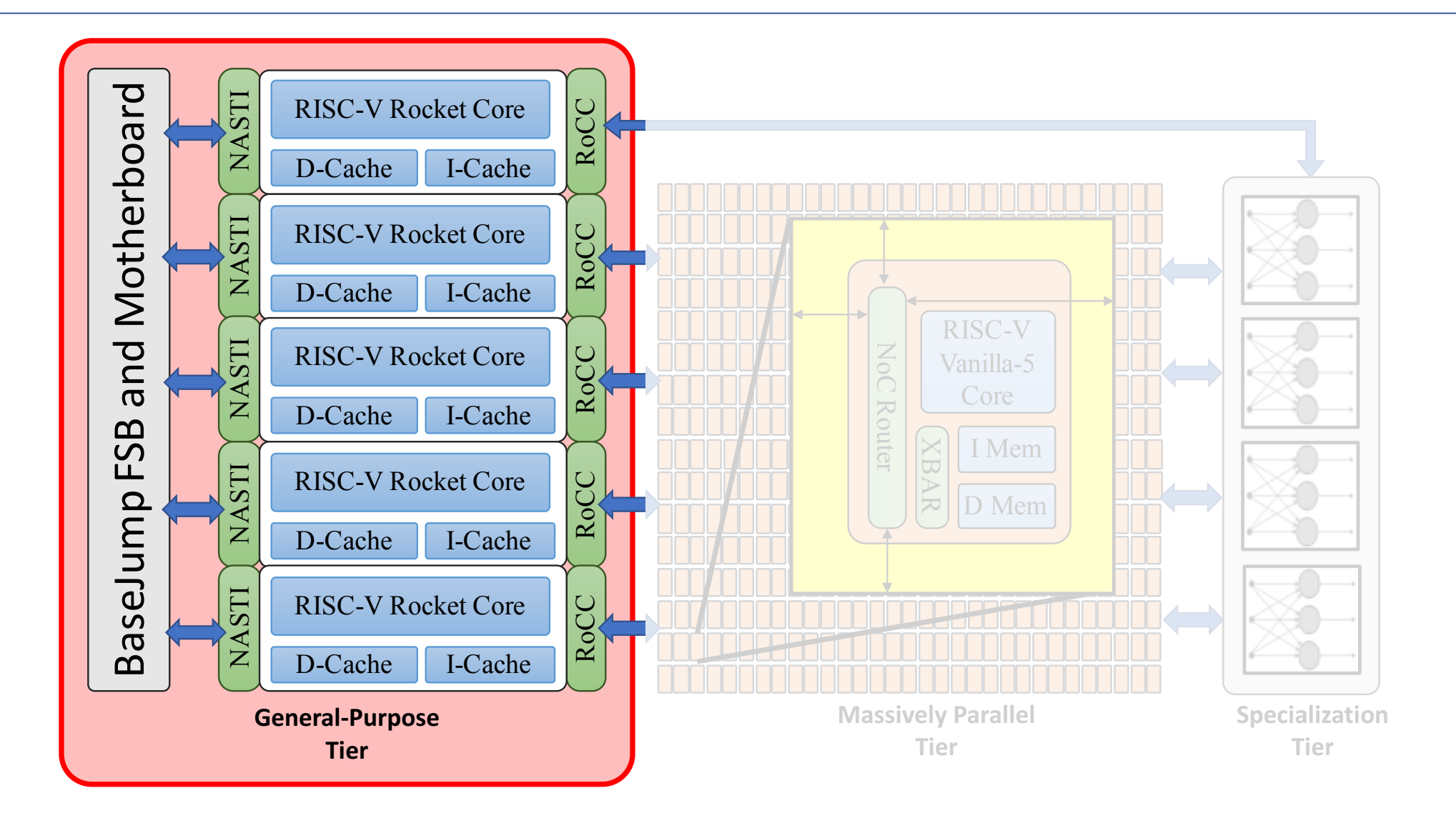

# General-Purpose Tier Overview

- 5 Berkeley Rocket Cores (RV64G)
- Workload
	- General-purpose compute
	- Operating system (e.g. Linux & TCP/IP Stack)
	- Interrupt and Exception handling
	- Program dispatch and control flow
- Interface
	- Interface to off-chip I/O and other peripherals
	- 4 Cores connect to the manycore array
	- 1 Core interfaces with the BNN
- Memory
	- Each core executes independently within its own address space
	- Memory management for all tiers

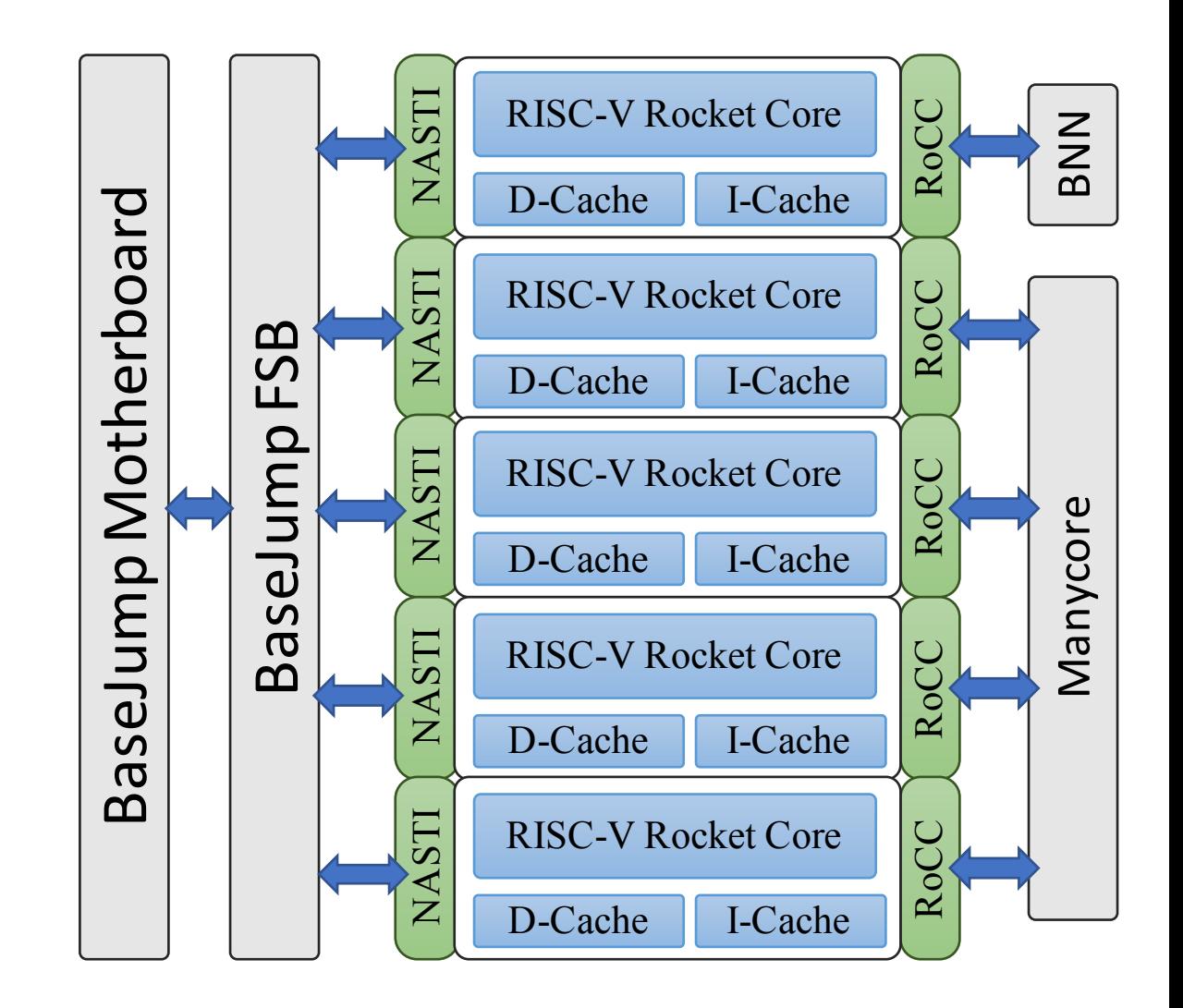

# Berkeley Rocket Cores

- 5 Berkeley Rocket Cores (https://github.com/freechipsproject/rocket-chip)
	- Generated from Chisel
	- RV64G ISA
	- 5-stage, in-order, scalar processor
	- Double-precision floating point
	- I-Cache: 16KB 4-way assoc.
	- D-Cache: 16KB 4-way assoc.
- Physical Implementation
	- 625 MHz (Critical path in FSB)
	- $\cdot$  0.19 mm<sup>2</sup> per core

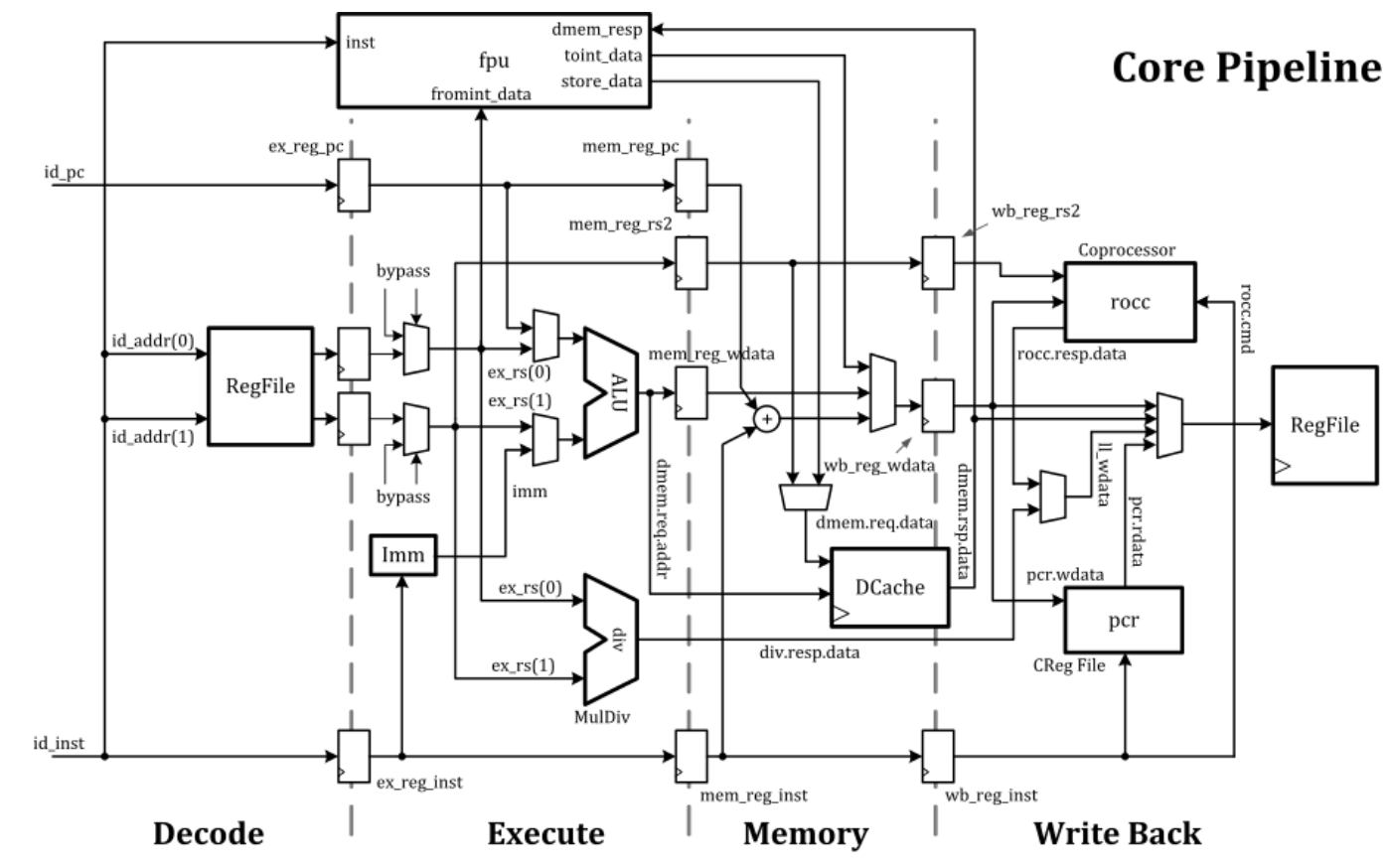

**http://www.lowrisc.org/docs/tagged-memory-v0.1/rocket-core/**

# Design Iterations

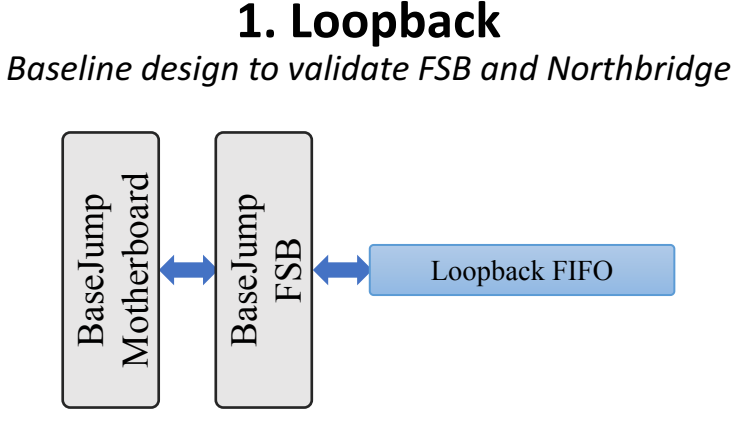

**2. Alpaca** *Implemented NASTI bridge and connected rocket core* 

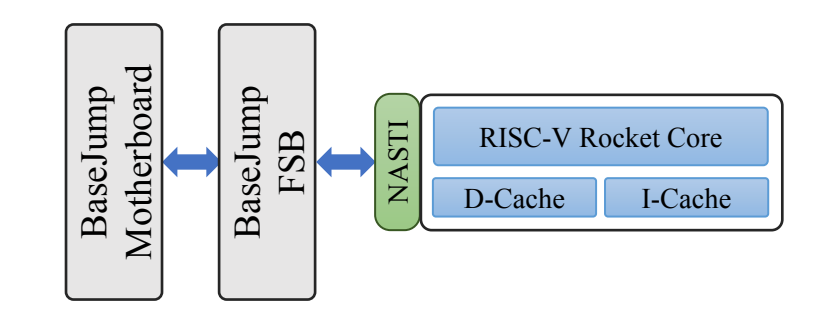

**3. Bison**<br> **4. Coyote**<br> **1998** Modularized RoCC interface to accelerator<br> **1998** Modularized RoCC interface to accelerator *Implemented accelerator connected through Blackboxed RoCC* 

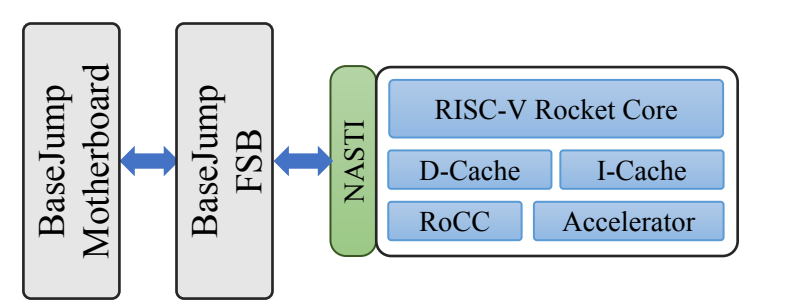

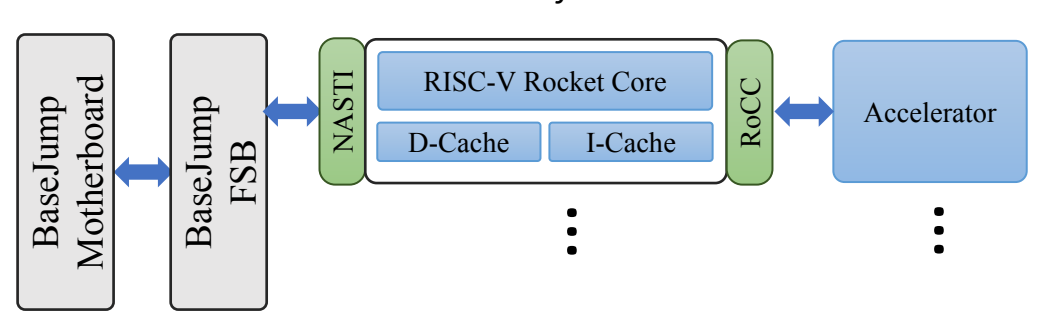

# Off-Chip Interface and Northbridge

- Open-source BaseJump IP Library
	- http://bjump.org
- Front Side bus
	- BaseJump Communication Link
	- High Speed (DDR) Source-Synchronous Communication Interface
- Packaging
	- Modified BaseJump BGA Package and I/O Ring
- Validation
	- BaseJump Super Trouble PCB (Daughter Card)
	- **BaseJump Motherboard (ZedBoard)**

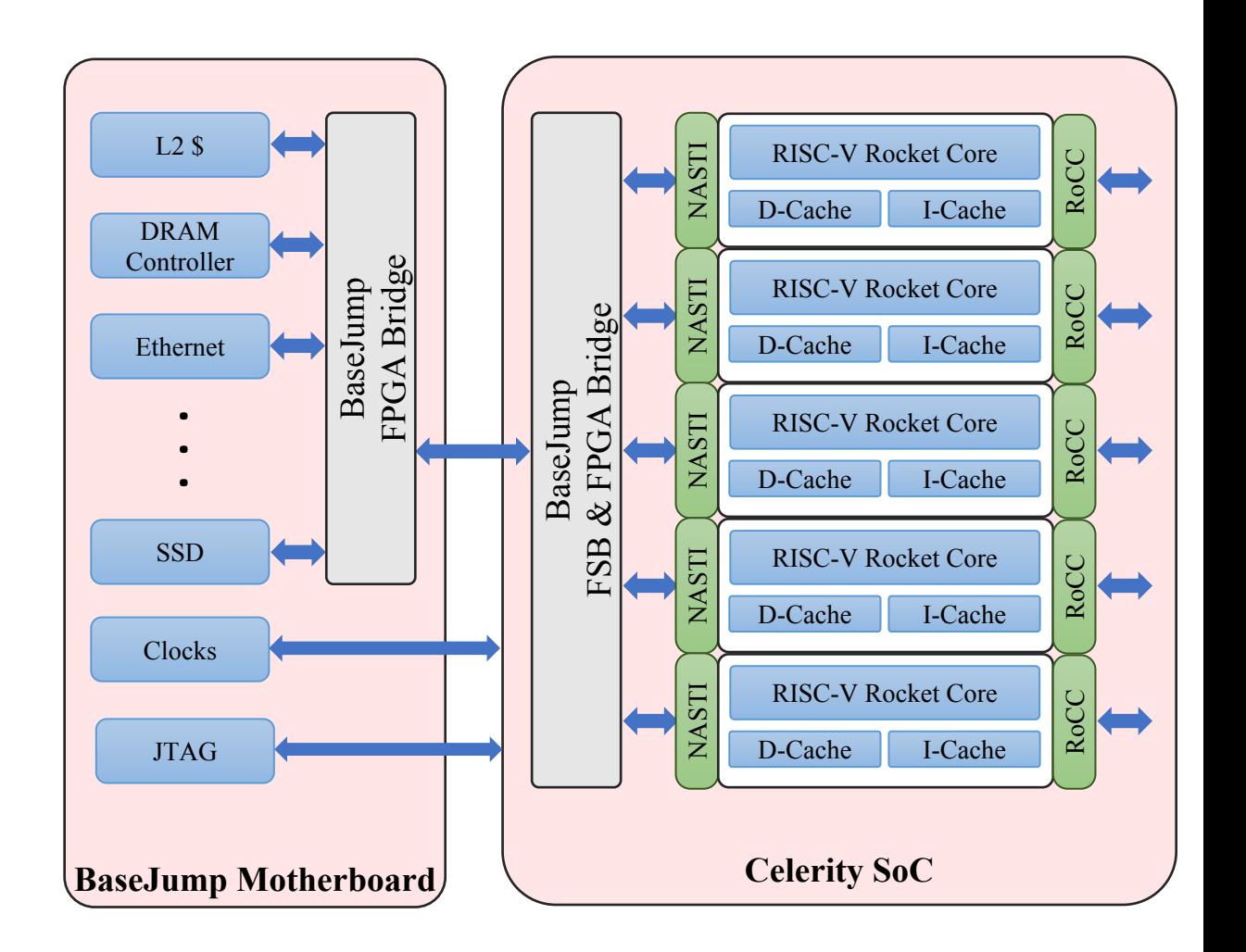

## RISC-V Successes

- Berkeley Rocket Cores
	- Very quickly generated validated designs
	- Vibrant ecosystem to provide feedback and support
	- Test and Validation infrastructure
	- Software and Toolchain support
- Flexible memory system and peripheral I/O support
	- Easy integration with BaseJump IP Library
- Balances extensibility and software support

### RISC-V Lessons Learned

- Component stability, compatibility and versioning
- Chisel adoption
- RTL simulationissues
	- Deciphering Chisel generated RTL
	- Register initialization and X-Pessimism

## Celerity: Massively Parallel Tier

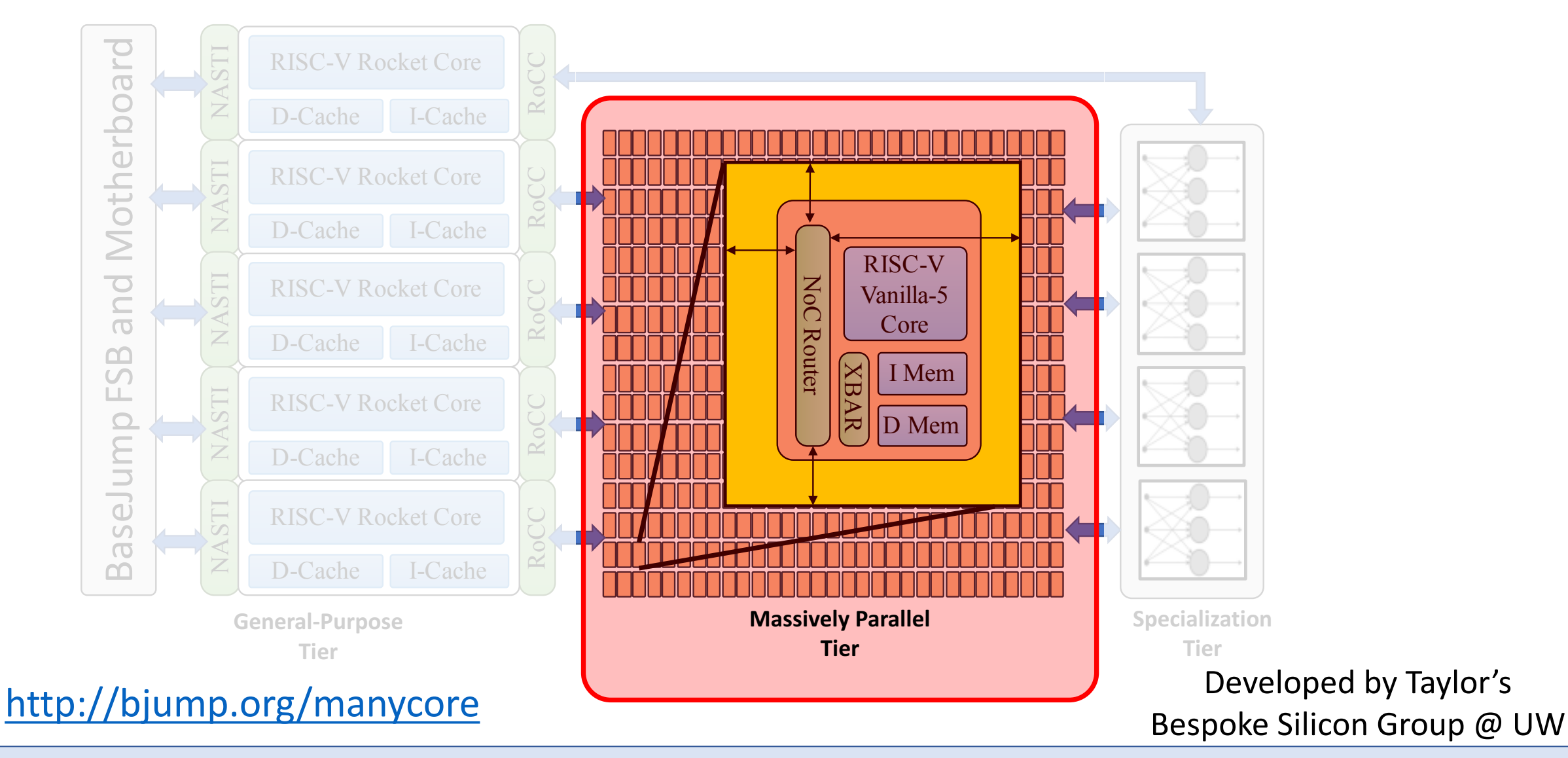

Celerity :: Massively Parallel Tier :: What is it ? • How did we build it ? • Successes with RISC-V • Challenges with RISC-V

## The tiled architecture

![](_page_15_Figure_1.jpeg)

**The Vanilla core:** Simple but efficient to run C code without any toolchain modification

- $\cdot$  ISA: RV32IM
- Pipeline: 5-stage, fully forwarded, in-<br>order, single issue
- Scratchpad memory: 4KB for I Mem, 4KB for D Mem
- Second Tape-out of this tiled architecture (10-core)

Celerity :: Massively Parallel Tier :: What is it? • How did we build it? • Successes with RISC-V • Challenges with RISC-V

## Mesh Network

![](_page_16_Figure_1.jpeg)

- Link Protocol: Forward/Reverse paths, parameterizable address/data bits
- **Credit-Based:** Each packet will be acknowledged with response
- **Flow control**: Endpoint controls the number of the outstanding packet.
- **Router:** simple XY-dimension routing, buffered

# Manycore Links to General-Purpose and Specialized Tier

![](_page_17_Figure_1.jpeg)

Celerity :: Massively Parallel Tier :: What is it? • How did we build it? • Successes with RISC-V • Challenges with RISC-V

# Programming Model

![](_page_18_Figure_1.jpeg)

### **Producer-consumer programming model:**

extended instructions for efficient inter-tile synchronization

- Load Reserved (Ir.w): load value and set the reservation address
- Load-on-broken-reservation (Ir.Ibr): stall if the reserved address didn't written by other cores
- **Consumer:** wait on <address, value>
- **Benefits:** No polling, no interrupt, fast response, stalled pipeline can save power

# Thread Density Comparison

- **Timing:** 1.05 GHz @ 16 nm
- **Area:** 0.024 mm<sup>2</sup> @ 16 nm
- **Si Utilization Ratio:** 90%

![](_page_19_Figure_4.jpeg)

![](_page_19_Figure_5.jpeg)

### Normalized Physical Threads (ALUops) per Area

[1] J. Balkind, et al. "OpenPiton : An Open Source Manycore Research Framework," in the International Conference on Architectural Support for Programming Languages and Operating Systems (ASPLOS), 2016. [2] R. Balasubramanian, et al. "Enabling GPGPU Low-Level Hardware Explorations with MIAOW: An Open-Source RTL Implementation of a GPGPU," in ACM Transactions on Architecture and Code Optimization (TACO). 12.2 (2015): 21.

Celerity :: Massively Parallel Tier :: What is it? • How did we build it? • Successes with RISC-V • Challenges with RISC-V

# How did we build the massively parallel tier?

![](_page_20_Figure_1.jpeg)

Celerity :: Massively Parallel Tier :: What is it? • How did we build it? • Successes with RISC-V • Challenges with RISC-V

### RISC-V Ecosystem Successes

- Modular ISA
	- Flexible for both complex cores (i.e. Rocket) and simple cores (i.e. Vanilla)
- Extensible RoCC interface
	- 4 customizable instructions: we used one
- Comprehensive assembly test suite(434 test cases)
- Off-the-shelf toolchain

**We provide an efficient RV-32IM implementation in System Verilog.**

**We consolidated Information about RoCC that was scattered across the internet.** 

#### **With Celerity**

- Efficient open source core
- **Based on Systemverilog**
- Silicon proven
- Public RoCC document V.2 [bjump.org/rocc\_doc]
- Exported RoCC interface on top level

## Celerity: Specialization Tier

![](_page_23_Figure_1.jpeg)

### Case Study: Mapping Flexible Image Recognition to a Tiered Accelerator Fabric

![](_page_24_Figure_1.jpeg)

#### **Three steps to map applications to tiered accelerator fabric:**

- Step 1. Implement the algorithm using the general-purpose tier
- Step 2. Accelerate the algorithm using either the massively parallel tier OR the specialization tier
- Step 3. Improve performance by cooperatively using both the specialization **AND** the massively parallel tier

![](_page_24_Figure_6.jpeg)

### Step 1: Algorithm to Application **Binarized Neural Networks**

![](_page_25_Figure_1.jpeg)

- Training usually uses floating point, while inference usually uses lower precision weights and activations (often 8-bit or lower) to reduce implementation complexity
- Rastergari et al. [3] and Courbariaux et al. [4] have recently shown single-bit precision weights and activations can achieve an accuracy of 89.8% on CIFAR-10
- Performance target requires ultra-low latency (batch size of one) and high throughput (60 classifications/second)

[3] M. Rastergari, et al. "Xnor-net: Imagenet classification using binary convolutional neural networks," In *European Conference on Computer Vision*, 2016. [4] M. Courbariaux, et al. "Binarized neural networks: Training deep neural networks with weights and activations constrained to +1 or -1," arXiv preprint arXiv:1602.02830 (2016).

### Step 1: Algorithm to Application **Characterizing BNN Execution**

![](_page_26_Figure_1.jpeg)

- Using just the general-purpose tier would be 200x slower than the performance target (60 classifications / sec)
- Binarized convolutional layers consume over 97% of dynamic instruction count
- Perfect acceleration of just the binarized convolutional layers is still 5x slower than performance target
- Perfect acceleration of all layers using the massively parallel tier could meet performance target but with significant energy consumption

### Step 2: Application to Accelerator **BNN Specialized Accelerator**

![](_page_27_Figure_1.jpeg)

- 1. Accelerator is configured to process a layer through RoCC command messages
- 2. Memory Unit starts streaming the weights into the accelerator and unpacking the binarized weights into appropriate buffers
- 3. Binary convolution compute unit processes input activations and weights to produce output activations

### Step 2: Application to Accelerator General-Purpose Tier for Weight Storage

![](_page_28_Figure_1.jpeg)

• The BNN specialized accelerator can use one of the Rocket cores' caches to load every layer's weights

### Step 3: Assisting Accelerators **Massively Parallel Tier for Weight Storage**

![](_page_29_Figure_1.jpeg)

- The BNN specialized accelerator can use one of the Rocket cores' caches to load every layer's weights
- Each core in the massively parallel tier executes a remoteload-store program to orchestrate sending weights to the specialization tier via a hardware FIFO

### Performance Benefits of Cooperatively Using the Massively Parallel and the Specialization Tiers

![](_page_30_Picture_98.jpeg)

![](_page_30_Picture_99.jpeg)

# Design Methodology

![](_page_31_Figure_1.jpeg)

```
void bnn::dma_req() {
 while( 1 ) {
  DmaMsg msg = dma_req.get();
  for ( int i = 0; i < ms, length i + 1 }
   HLS_PIPELINE_LOOP( HARD_STALL, 1 );
   int req_type = 0;
   word t data = 0;
   \alpha addr t addr = \text{msg} \cdot \text{base} + \text{if} \cdot \text{else}if ( type == DMA_TYPE_WRITE ) {
    data = msg.data;
    req_type = MemReqMsg::WRITE;
   } else {
    req_type = MemReqMsg::READ;
   }
memreq.put(MemReqMsg(req_type,addr,data));
  }
  dma_resp.put(DMA_REQ_DONE);
 }
}
```
# Design Methodology

![](_page_32_Figure_1.jpeg)

## RISC-V Ecosystem Successes and Challenges

#### **Successes**

• The RoCC command and memory interface were both significant successes. We connected the accelerator with **no changes to RV64G core**, just as we did for the manycore array in the massively parallel tier.

![](_page_33_Figure_3.jpeg)

#### **Challenges**

- Small challenge in the RoCC accelerator interface at the specific commit we chose to use
	- Memory management unit in RV64G used only physical addresses
	- We did a small workaround to give us virtual addresses as well
	- This challenge has already been fixed upstream

# The Celerity System-on-Chip

![](_page_34_Figure_2.jpeg)

**Celerity**, an accelerator-centric SoC with a tiered accelerator fabric that targets highly performant and energy-efficient embedded systems

**Celerity's goal** was to develop new methodologies to design chips more quickly

We believe the **RISC-V software/hardware ecosystem** was instrumental in enabling a team of 20 graduate students to tape out a complex SoC in **only 9 months** 

![](_page_34_Picture_6.jpeg)

Acknowledgements: DARPA, under the CRAFT program

*Special thanks to Dr. Linton Salmon for program support and coordination*

We thank the many contributors to the open-source RISC-V software and hardware ecosystem with special thanks to U.C. Berkeley for forming the RISC-V ecosystem

#### Celerity :: Conclusion